### B2G Calendar **MONTH VIEW with PHOTO**

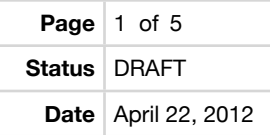

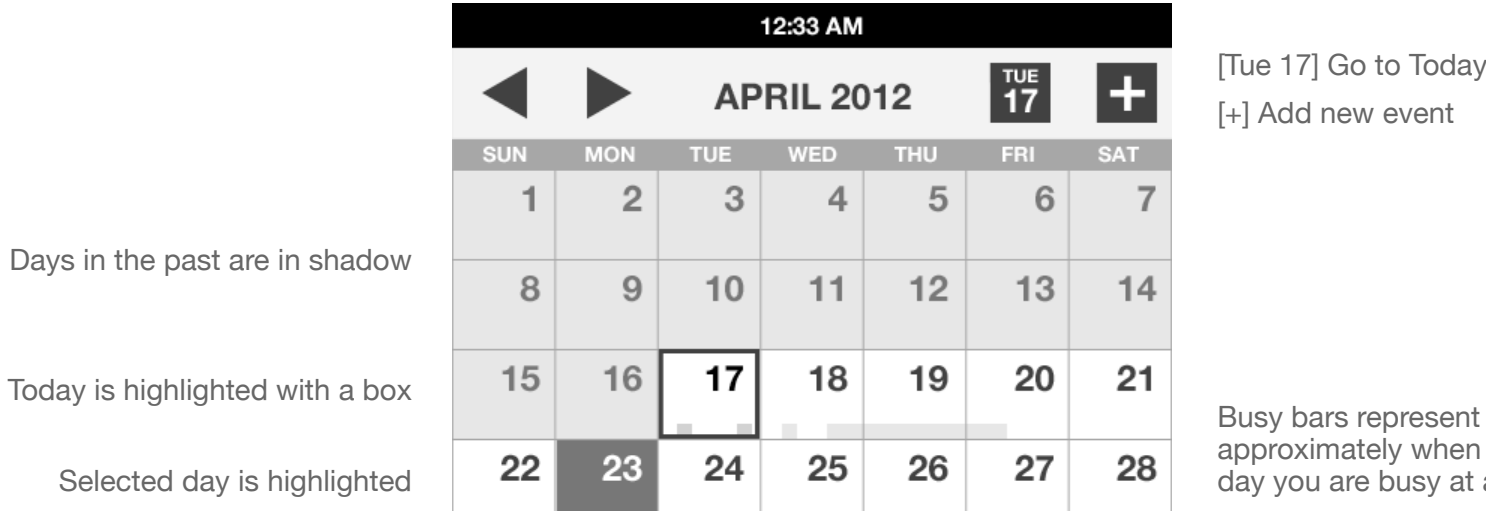

Tap on a day to open Day view

Show all events on selected day. Tap to open Day view

If you have lots of events, the picture will be covered up

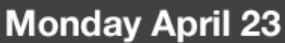

30

29

9:00a Weekly Status Meeting - Warp Core 4:00p Meetup with John - My Office

 $\overline{2}$ 

3

4

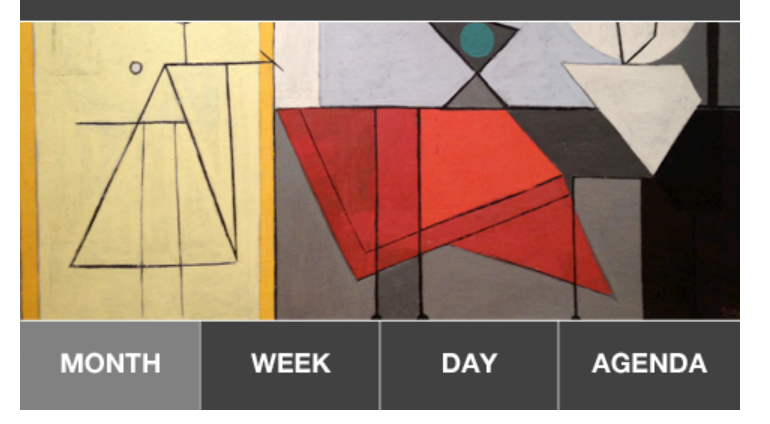

[Tue 17] Go to Today [+] Add new event

 $\pm$ 

**SAT**  $\overline{7}$ 

 $14$ 

28

5

approximately when during the day you are busy at a glance

Show your own photos or subscribe to photo/art themes

## B2G Calendar **MONTH VIEW with PHOTO**

**Page**  $\begin{array}{|c|c|} 2 & \text{of} & 5 \end{array}$ **Status** DRAFT **Date** April 22, 2012

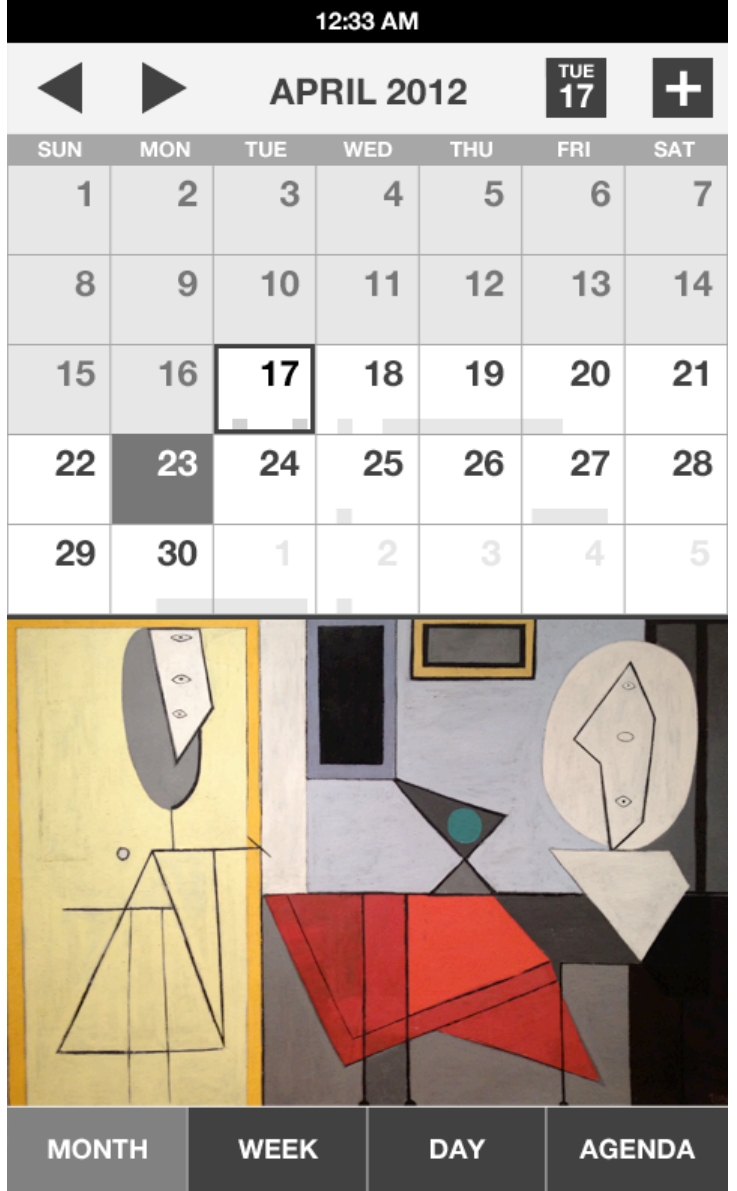

Just show the whole picture if the selected day has no events

### B2G Calendar **MONTH VIEW - PLAIN / NO PHOTO**

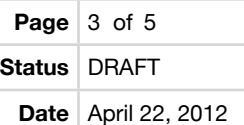

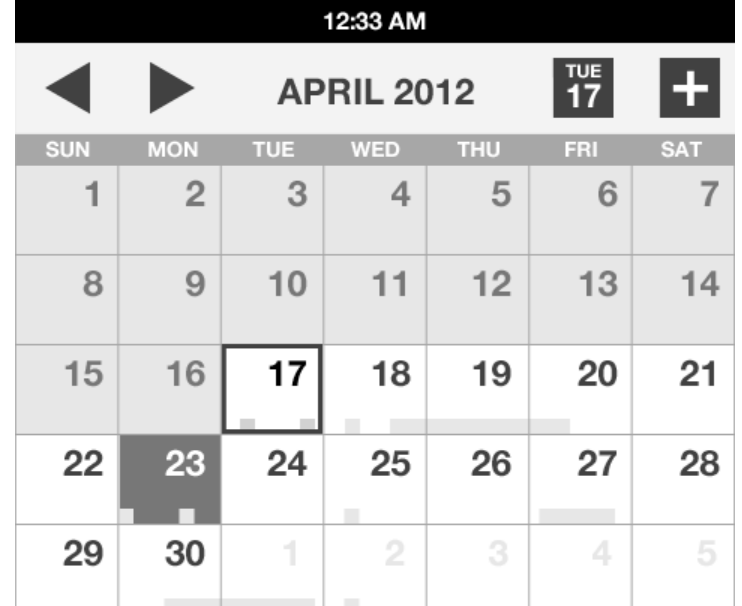

This is what the day preview would look like plain, with no photo/artwork

#### **Monday April 23**

9:00a Weekly Status Meeting - Warp Core 4:00p Meetup with John - My Office

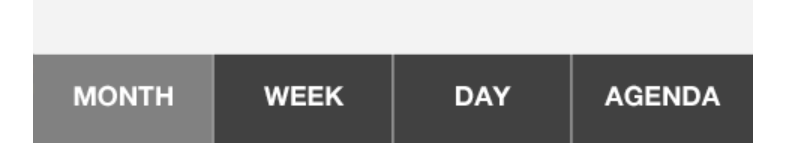

# B2G Calendar **DAY VIEW**

**Status** DRAFT

**Date** April 22, 2012

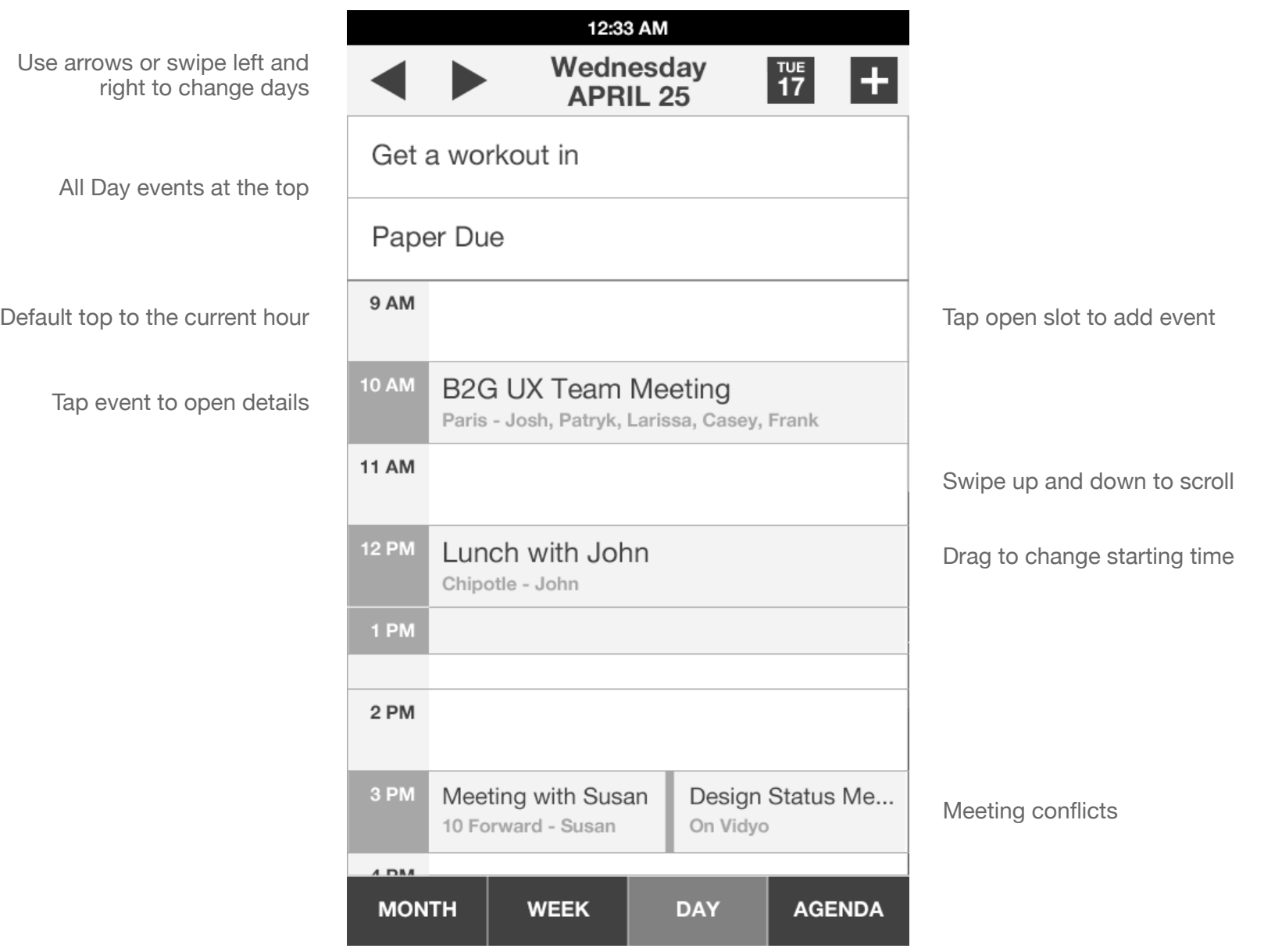

## B2G Calendar **AGENDA VIEW**

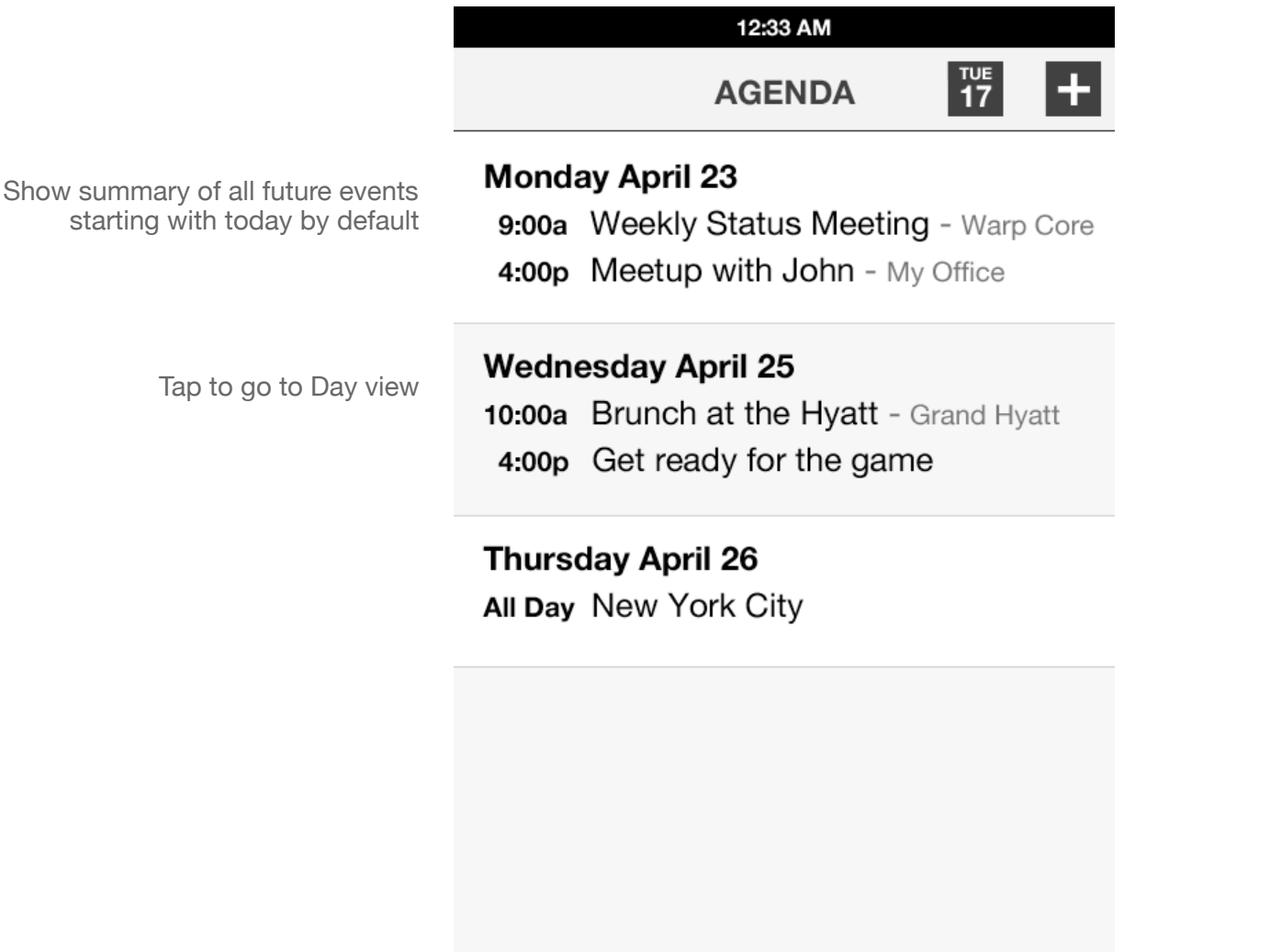

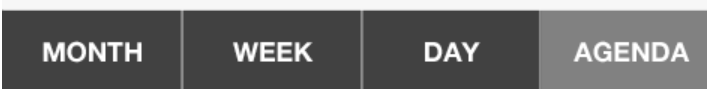